www.Mcours.com Site N°1 des Cours et Exercices Email: contact@mcours.com

© 2003 - Gérard Lavau - http://perso.wanadoo.fr/lavau/index.htm

Vous avez toute liberté pour télécharger, imprimer, photocopier ce cours et le diffuser gratuitement. Toute diffusion à titre onéreux ou utilisation commerciale est interdite sans accord de l'auteur.

# **FONCTIONS DE DEUX VARIABLES REELLES**

# **PLAN**

- I : Limites et Continuité
	- 1) Fonctions à valeurs réelles
	- 2) Limites et continuité
	- 2) Fonctions à valeurs vectorielles
- II : Dérivation
	- 1) Dérivées partielles
	- 2) Gradient
	- 3) Dérivées de fonctions composées
	- 4) Extremum
	- 5) Dérivées successives
	- 6) Tangente à une ligne de niveau
- III : Intégrales doubles
	- 1) Exemples
	- 2) Propriétés
	- 3) Changement de variables
	- 4) Autres exemples d'intégrales multiples
- Annexe I : Théorème de Schwarz

Annexe II : Applications et formules diverses

- 1) Centre d'inertie
- 2) Moment d'inertie

On se limite à des fonctions de deux variables dans le souci de simplifier les notations, mais les notions de continuité et ou de dérivation partielle introduites dans ce chapitre s'appliquent de même aux fonctions de trois variables ou plus.

# **I : Limites et continuité**

# **1– Fonctions à valeurs réelles**

Dans ce chapitre, on considère des fonctions définies sur une partie A de  $\mathbb{R}^2$ , à valeurs réelles :

$$
f: a = (x_1, x_2) \rightarrow f(x_1, x_2)
$$

Une telle fonction peut donner lieu à une représentation graphique dans  $\mathbb{R}^3$  par la représentation de la surface  $z = f(x_1, x_2)$ .

*EXEMPLE* 1 : diverses représentations de la fonction  $z = x_1^2 + x_2^2$ 

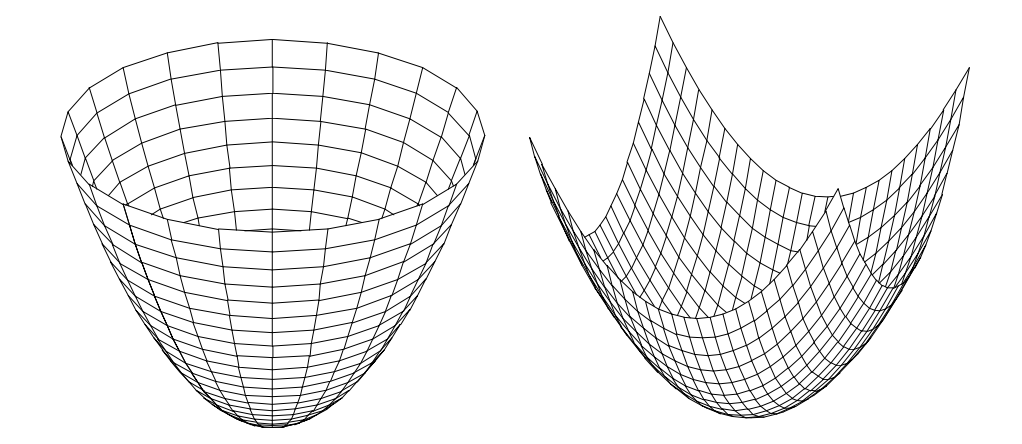

*EXEMPLE* 2 : représentations de  $z = x_1^2 - x_2^2$ 

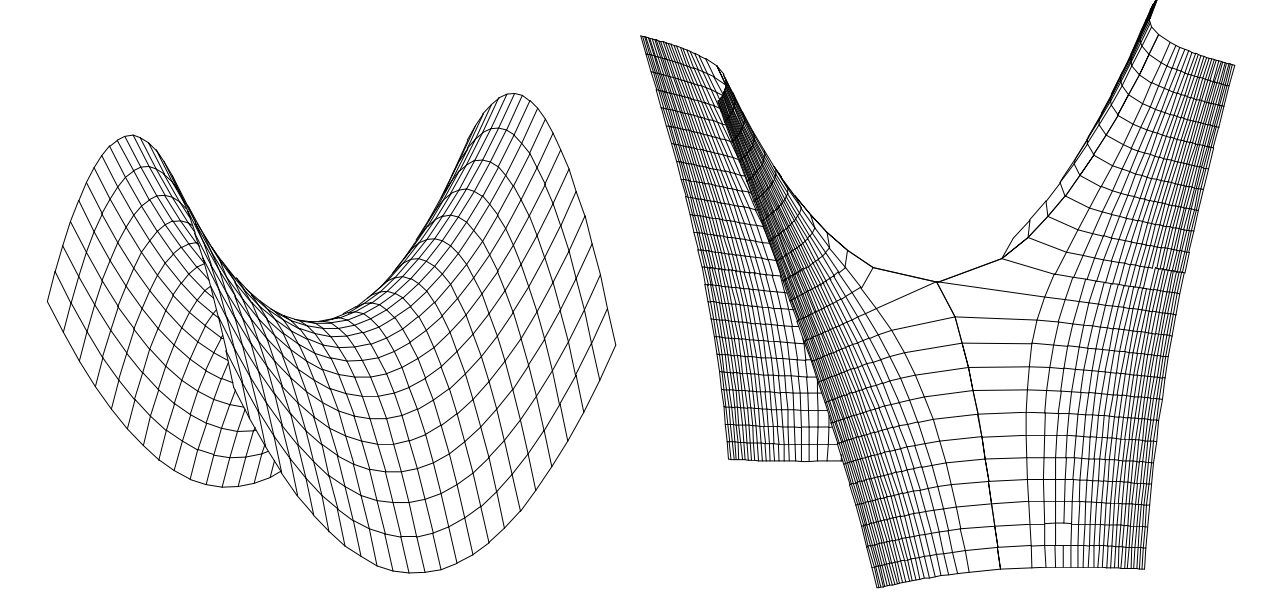

Les fonctions  $f$  de  $\mathbb{R}^2$  dans  $\mathbb R$  peuvent également dans le plan se représenter les lignes de niveaux  $f(x_1, x_2)$  = Cte. L'utilisation des lignes de niveau dans divers domaines est très fréquente. Citons, entre autres :

isobares : lignes de même pression isobathes : lignes de même profondeur isoclines : lignes de même inclinaison magnétique isogones : lignes de même déclinaison magnétique isohyètes : lignes de même précipitation moyenne isohypses : ligne de même altitude isothermes : lignes de même température

# **2– Limites et continuité**

Les définitions de limites et continuité sont semblables à celles des fonctions de  $\mathbb R$  dans  $\mathbb R$ . La seule différence est qu'on remplace la valeur absolue par norme euclidienne sur  $\mathbb{R}^2$ . Ainsi, par exemple, *f* tend vers la limite (vectorielle) *l* quand (le vecteur) *a* tend vers (le vecteur)  $a_0$  si :

$$
\forall \epsilon > 0, \exists \alpha > 0, \forall a, ||a - a_0|| < \alpha \Rightarrow |f(a) - l| < \epsilon
$$

Il convient de noter qu'il ne suffit pas de vérifier la continuité des deux applications partielles définies ainsi : pour  $x_1$  donné  $x_2 \rightarrow f(x_1, x_2)$  et pour  $x_2$  donné, l'application  $x_1 \rightarrow f(x_1, x_2)$ . La continuité fait intervenir les deux variables simultanément.

Pratiquement, comment montre-t-on que *lim a*→0  $f(a) = 0$  ? S'il existe une fonction *g* de **R** dans **R** telle que *lim r*→0  $g(r) = 0$  et  $\forall$   $X \in \mathbb{R}^2$ ,  $|f(a)| \le g(||a||)$ , alors *lim a*→0  $f(a) = 0$ . En effet :  $\forall \varepsilon > 0, \exists \alpha > 0, ||a|| < \alpha \Rightarrow g(||a||) < \varepsilon \Rightarrow |f(a)| < \varepsilon$ 

*EXEMPLE* 1 :  $f(x_1, x_2) = \frac{x_1x_2^2}{x_1^2+x_2^2}$  $\frac{x_1 x_2}{x_1^2 + x_2^2}$ . Si on note  $r = \sqrt{x_1^2 + x_2^2}$ , on a  $|f(x_1, x_2)| \le r$ . La fonction admet donc une limite nulle en  $(0,0)$ . (On a ici  $g(r) = r$ )

*EXEMPLE* 2:  $f(x_1, x_2) = \frac{x_1 x_2}{x_1^2 + x_2^2}$  pour  $(x_1, x_2) \neq (0, 0)$ . On note que  $f(x_1, 0) = 0$  et que  $f(x, x) = 1$  de sorte que, pour  $\varepsilon = \frac{1}{2}$  $\frac{1}{2}$ , il n'existe aucun *l* permettant de vérifier :

$$
\exists \alpha > 0, \forall a, ||a|| < \alpha \Rightarrow |f(a) - l| < \frac{1}{2}
$$

puisqu'on doit avoir en même temps  $|0-l| < \frac{1}{2}$  $\frac{1}{2}$  et  $|1 - l| < \frac{1}{2}$  $\frac{1}{2}$ .

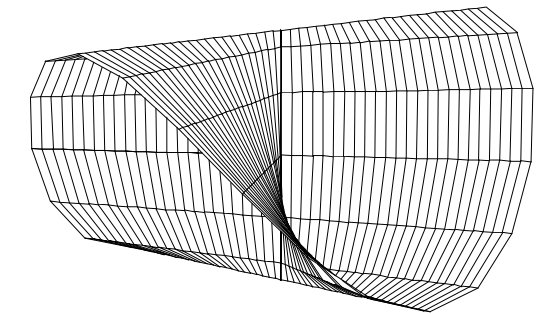

La fonction n'admet pas de limite en  $(0, 0)$ . Cependant, les deux applications partielles  $x_1 \rightarrow f(x_1, 0)$ et  $x_2 = f(0, x_2)$  sont continues puisqu'elles sont identiquement nulles.

Les théorèmes relatifs aux opérations sur les limites restent valables, ces opérations se limitant essentiellement à la somme des fonctions ou au produit d'une fonction vectorielle par une fonction scalaire. Les démonstrations sont identiques au cas des fonctions de R dans R, à la condition de remplacer  $||$  par  $||$   $||$ . Ainsi, la somme de deux fonctions vectorielles continues est continue, le produit d'une fonction vectorielle continue par une fonction scalaire continue est continue. La composée de deux fonctions vectorielles continues est continue.

#### **3– Fonctions à valeurs vectorielles**

Considérons cette fois une fonction *f* d'une partie A de  $\mathbb{R}^2$ , à valeurs dans  $\mathbb{R}^2$ :

$$
(x_1, x_2) \to f(x_1, x_2) = \begin{pmatrix} f_1(x_1, x_2) \\ f_2(x_1, x_2) \end{pmatrix}
$$

Il est équivalent de dire que  $\hat{f}$  admet une limite ou que chacune de ses composantes  $f_1$  et  $f_2$  en admet une. Si *f* admet une limite  $l =$  $\begin{pmatrix} l_1 \\ l_2 \end{pmatrix}$  $l_2$  quand *a* tend vers  $a_0$ , alors les inégalités :

$$
|f_i(a) - l_i| \leq ||f(a) - L||
$$

montre que chaque composante  $f_i$  admet pour limite  $l_i$  quand  $a$  tend vers  $a_0$ .

Réciproquement, si chaque composante  $f_i$  admet pour limite  $l_i$  quand  $a$  tend vers  $a_0$ , alors la formule :  $|| f(a) - l || = \sqrt{(f_1(a) - l_1)^2 + (f_2(a) - l_2)^2}$ montre que *f* admet pour limite *l*. Il en est de même pour la continuité.

Cette constatation est importante, car elle signifie que, pour étudier une fonction de  $\mathbb{R}^2$  dans  $\mathbb{R}^2$ , il suffit d'étudier deux fonctions de  $\mathbb{R}^2$  dans  $\mathbb{R}$ .

## **III : Dérivation**

#### **1– Dérivées partielles**

Les fonctions qui suivent sont supposées définies sur un ouvert U de  $\mathbb{R}^2$ ; U est ouvert si, pour tout point  $X_0$  de U, il existe un rayon *r* strictement positif tel que le disque de centre  $X_0$  et de rayon *r* est inclus dans U. Cela signifie qu'on peut se déplacer d'une petite longueur dans toutes les directions autour de  $X_0$  tout en restant dans U.

#### *EXEMPLE* :

 $\{(x_1, x_2), x_1 > 0, x_2 > 0\}$  est un ouvert

 $\{(x_1, x_2), x_1 \geq 0, x_2 > 0\}$  n'est pas un ouvert. Les points vérifiant  $x_1 = 0$  mettent en défaut la définition de l'ouvert puisque tout déplacement vers  $x_1 < 0$  fait sortir de l'ensemble.

 $\Box$  Soit *f* une fonction définie d'un ouvert de  $\mathbb{R}^2$  dans  $\mathbb{R}$ , et soit  $a = (x_1, x_2)$  un point de cet ouvert. On appelle dérivées partielles de *f* en X les dérivées des applications partielles :

$$
x \to f(x, x_2)
$$
 dont la dérivée en  $x_1$  est notée  $D_1 f(a)$  ou  $\frac{\partial f}{\partial x_1}(a)$   
 $x \to f(x_1, x)$  dont la dérivée en  $x_2$  est notée  $D_2 f(a)$  ou  $\frac{\partial f}{\partial x_2}(a)$ 

On dérive donc *f* par rapport à la *i*<sup>ème</sup> composante en considérant l'autre composante comme constante. Si chaque dérivée partielle est continue, on dit que  $f$  est de classe  $C^1$ .

*EXEMPLE* :

$$
f(x_1, x_2) = 2x_1^3 x_2^2 \Rightarrow \frac{\partial f}{\partial x_1}(x_1, x_2) = 6x_1^2 x_2^2 \text{ et } \frac{\partial f}{\partial x_2}(x_1, x_2) = 4x_1^3 x_2
$$

❑ Ces deux dérivées partielles sont deux cas particuliers d'une définition plus générale, celle de dérivée suivant un vecteur. Soit *a* un élément de l'ouvert U sur lequel est défini *f* et soit *h* un vecteur de  $\mathbb{R}^2$ . Considérons la fonction  $\varphi : t \in \mathbb{R} \to f(a + th)$ . U étant ouvert, cette fonction est définie sur un intervalle ouvert contenant 0. Si cette fonction est dérivable en *t* = 0, on dit que *f* admet en *a* une dérivée selon le vecteur *h*. On note cette dérivée D*hf*(*a*).

www.Mcours.com

Site N°1 des Cours et Exercices Email: contact@mcours.com

Dans le cas où  $h = \left( \begin{array}{c} 0 & \text{if } n \leq n \end{array} \right)$  $\begin{pmatrix} 1 \\ 0 \end{pmatrix}$  $\begin{bmatrix} 1 \\ 0 \end{bmatrix}$  D<sub>h</sub> $f(a)$  n'est autre que D<sub>1</sub> $f(a)$  et dans le cas où  $h = \begin{bmatrix} 1 \\ 0 \end{bmatrix}$  $\begin{pmatrix} 0 \\ 1 \end{pmatrix}$  $\bigcup_{1}^{\infty}$  **D**<sub>h</sub> $f(a)$  est **D**<sub>2</sub> $f(a)$ .

L'intérêt des dérivées partielles est qu'elles permettent un développement limité de *f* au voisinage de chaque point. Ainsi, avec l'exemple ci–dessus :

$$
\hat{f}(x_1+h_1, x_2+h_2) = 2(x_1+h_1)^3(x_2+h_2)^2 = 2(x_1^3 + 3x_1^2h_1 + 3x_1h_1^2 + h_1^3)(x_2^2 + 2x_2h_2 + h_2^2)
$$
  
\n
$$
= 2x_1^3x_2^2 + 6x_1^2x_2^2h_1 + 4x_1^3x_2h_2 + o(||(h_1, h_2)||)
$$
  
\n
$$
= f(x_1, x_2) + h_1 \frac{\partial f}{\partial x_1}(x_1, x_2) + h_2 \frac{\partial f}{\partial x_2}(x_1, x_2) + o(||(h_1, h_2)||)
$$

partie linéaire en  $(h_1, h_2)$  de la variation de f

## **PROPOSITION** :

Soit f de classe C<sup>1</sup> sur un ouvert U de  $\mathbb{R}^2$ . Alors, pour tout vecteur a de U, et tout vecteur h tel que *a* + *h appartienne à U, on a :*

$$
f(a+h) = f(a) + h_1 \frac{\partial f}{\partial x_1}(a) + h_2 \frac{\partial f}{\partial x_2}(a) + o(||h||)
$$

*Cette expression s'appelle développement limité de f à l'ordre* 1*. En outre, f admet une dérivée selon tout vecteur h et :*  $D_h = h_1 D_1 + h_2 D_2$ 

Démonstration *hors programme, mais est-elle si difficile ?*

On applique deux fois le théorème des accroissements finis pour les fonctions respectives  $x_1 \rightarrow f(x_1, x_2+h_2)$ , et  $x_2 \rightarrow f(x_1, x_2)$ :

$$
f(x_1+h_1, x_2+h_2) - f(x_1, x_2) = f(x_1+h_1, x_2+h_2) - f(x_1, x_2+h_2) + f(x_1, x_2+h_2) - f(x_1, x_2)
$$
  
=  $h_1 \frac{\partial f}{\partial x_1}(x_1+\theta_1h_1, x_2+h_2) + h_2 \frac{\partial f}{\partial x_2}(x_1, x_2+\theta_2h_2)$  avec  $0 \le \theta_1 \le 1$  et  $0 \le \theta_2 \le 1$   
=  $h_1[\frac{\partial f}{\partial x_1}(x_1, x_2) + o(1)] + h_2[\frac{\partial f}{\partial x_2}(x_1, x_2) + o(1)]$ 

où  $o(1)$  désigne des fonctions de  $(h_1, h_2)$  qui tendent vers 0 lorsque  $(h_1, h_2)$  tend vers  $(0, 0)$ . On trouve bien l'expression annoncée.

Si on pose ensuite  $\varphi(t) = f(a + th)$ , on a, en remplaçant *h* par *th* dans le développement limité de *f* :

$$
\varphi(t) = f(a) + t(h_1 \frac{\partial f}{\partial x_1}(a) + h_2 \frac{\partial f}{\partial x_2}(a)) + o(t)
$$

de sorte que φ est dérivable en *t* = 0 de dérivée  $D_h f(a) = h_1 \frac{\partial f}{\partial a}$ ∂*x*<sup>1</sup>  $(a) + h_2 \frac{\partial f}{\partial x}$ ∂*x*<sup>2</sup>  $(a) = h_1 D_1 f(a) + h_2 D_2 f(a)$ 

La fonction  $(h_1, h_2) \rightarrow h_1 \frac{\partial f}{\partial x}$ ∂*x*<sup>1</sup>  $(x_1, x_2) + h_2 \frac{\partial f}{\partial x}$ ∂*x*<sup>2</sup> (*x*1, *x*2) est une application linéaire appelée différentielle de *f* au point( $x_1, x_2$ ) et notée d*f*. Par ailleurs, les deux applications ( $h_1, h_2$ )  $\rightarrow h_1$  et ( $h_1, h_2$ )  $\rightarrow h_2$  sont notées respectivement  $dx_1$  et  $dx_2$ , de sorte que :

$$
\mathrm{d}f = \frac{\partial f}{\partial x_1} \,\mathrm{d}x_1 + \frac{\partial f}{\partial x_2} \,\mathrm{d}x_2
$$

En physique, on note souvent de la même façon les fonctions et les valeurs qu'elles prennent (E(*x*1, *x*2) est moins la fonction qui à (*x*1, *x*2) associe une énergie E(*x*1, *x*2) que cette énergie elle-

même). Alors que le mathématicien considère dx<sub>1</sub> comme la fonction qui à  $(h_1, h_2)$  associe  $h_1$ , variation de *x*1, d*x*<sup>1</sup> est considéré par le physicien comme la variation de *x*<sup>1</sup> elle-même. De même, le mathématicien considère d*f* comme l'application qui, à une variation de position  $(h_1, h_2)$ , associe la partie linéaire de la variation de *f*, alors que le physicien considère d*f* comme cette variation ellemême, d'autant plus que (*h*1, *h*2) peuvent être choisis suffisamment petits pour rendre l'erreur  $o(||(h_1, h_2)||)$  indécelable par les instruments de mesure.

#### *EXEMPLE* :

$$
f(x_1, x_2) = x_1^{x_2}
$$
 en (1,2)  $\Rightarrow \frac{\partial f}{\partial x_1} = x_2 x_1^{x_2 - 1} = 2$  et  $\frac{\partial f}{\partial x_2} = \ln x_1 \times x_1^{x_2} = 0$ 

 $df = 2dx_1$ 

ainsi,  $1,02^{1.99} = 1,04019...$  alors que le calcul au premier ordre donne  $1 + 2 \times 0,02 = 1,04$ .

en (2,2), on a  $df = 4 dx_1 + 4ln(2) dx_2$ ainsi,  $1.98^{2.01} = 3.94727...$  alors que le calcul au premier ordre donne :  $4 - 4 \times 0.02 + 4\ln(2) \times 0.01 = 3.9477...$ 

## **2– Gradient**

Pour une fonction C<sup>1</sup>, la fonction d*f* :  $h = (h_1, h_2) \rightarrow h_1 D_1 f(a) + h_2 D_2 f(a) = D_h f(a)$  s'appelle également application linéaire tangente (de même que pour une fonction  $f$  de  $\mathbb R$  dans  $\mathbb R$ , la quantité *hf* '(*x*) est une application linéaire en *h*, et intervient dans l'équation de la tangente à la courbe). On peut voir la quantité  $h_1 D_1 f(a) + h_2 D_2 f(a)$  comme le produit scalaire du vecteur *h* par le vecteur de composantes  $D_1f(a)$ <br> $D_2f(a)$ D2*f*(*a*) . Ce dernier vecteur s'appelle le gradient de *f* en *a*, noté *gradf*(*a*) ou ∇*f*(*a*) (en physique). Ainsi,  $D<sub>b</sub>f(a) = \langle h, \text{grad}f(a) \rangle$ 

On remarquera que, pour un déplacement  $h = (h_1, h_2)$  de longueur donnée, la variation (au premier ordre de *f*) d*f* est maximale lorsque (*h*1, *h*2) est colinéaire à *grad*(*f*), nulle si elle est orthogonale à *grad*(*f*). Cela s'interprète géométriquement par le fait que les lignes de niveaux  $f(x_1, x_2)$  sont orthogonales au gradient. La direction du gradient indique la direction suivant laquelle *f* varie le plus vite, la norme du gradient mesurant l'intensité de cette variation. Par exemple, si *f* est l'altitude en un point (*x*1, *x*2), *grad*(*f*) est le vecteur orienté dans la direction de la ligne de plus grande pente, de norme égale à la pente locale. Au contraire, si on se déplace orthogonalement au gradient, *f* ne varie pas. On suit une ligne de niveau.

Cette interprétation est utilisée :

 $\Box$  en mécanique :  $f = -\text{grad}(E)$  où E est l'énergie potentielle. *f* indique dans quel sens l'énergie potentielle décroît le plus vite. *f* est la force dérivant de l'énergie potentielle E.

Par exemple : la théorie Newtonienne de la gravitation considère que la Terre est soumise à une force centrale dirigée vers le Soleil de la forme  $f = \frac{C}{2}$  $\frac{\partial}{\partial r}$  *u* où *u* est un vecteur normé dirigé du Soleil

vers la Terre,  $(C < 0)$  et  $r = \sqrt{x^2 + y^2 + z^2}$ . Soit  $E = \frac{C}{r}$ . On a:

$$
\frac{\partial E}{\partial x} = -\frac{C}{r^2} \times \frac{\partial r}{\partial x} = -\frac{Cx}{r^3}
$$

de même pour les autres dérivées. D'où *f* = –*grad*(E).

Autre exemple, au voisinage d'un point à la surface de la Terre, si E = *mgz*, alors *f* = –*mgk*. E est l'énergie potentielle de pesanteur.

Dans le cas de la Terre dans son ensemble, il est défini en chaque point un champ *g* de pesanteur dérivant d'un potentiel. La surface de niveau, perpendiculaire à tout point à ce champ *g* de pesanteur, et correspondant au niveau moyen 0 de la mer, est appelé *géoïde*. On peut l'approximer par un ellipsoïde, dont le géoïde peut cependant différer en certains lieux par plusieurs centaines de mètres d'altitude. L'*International Association of Geodesy* a défini le *Geodetic Reference System* IAG GRS 1980 en convenant des longueurs des demi-axes de l'ellipsoïde, à savoir :

*a* = 6 378 137 *m* à l'équateur

*b* = 6 356 752,3141 *m* aux pôles

Ces longueurs diffèrent de modèles d'ellipsoïdes précédemment définis, par exemple celui de Hayford en 1909 pour lequel :

*a* = 6 378 388 *m*

*b* = 6 356 911,9461 *m*

et celui de Clarke en 1880, pour lequel :

*a* = 6 378 249,2 *m*  $b = 6356515.0 m$ 

Le système géodésique français NTF (*Nouvelle Triangulation Française*) utilisait encore récemment l'ellipsoïde de Clarke, mais le décret n°2000-1276 du 26 décembre 2000 définit un nouveau réseau, le RGF93 (*Réseau Géographique Français* de 1993), basé sur l'ellipsoïde IAG GRS 1980. Cet ellipsoïde est en effet utilisé au niveau mondial par le WGS84 (*World Geodesic System* de 1984) sur lequel est basé le positionnement GPS. Quant à l'Europe, elle utilise encore l'ellipsoïde de Hayford pour sa base de données ED50 (*Europe Datum* de 1950) avant de s'aligner elle aussi sur le nouvel ellipsoïde dans le cadre de l'ETRS89 (*Europe Terrestrial Reference System* de 1989). L'utilisation d'un même ellipsoïde au niveau français, européen ou mondial est une nécessité afin d'éviter les différences de positionnement selon les systèmes utilisés. L'IGN (*http://www.ign.fr/fr/PI/activites/geodesie/coordonnees.html*) donne l'exemple suivant du positionnement d'un même point :

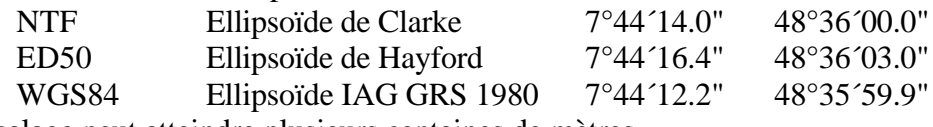

Le décalage peut atteindre plusieurs centaines de mètres.

 $\Box$  en électricité :  $E = -grad(V)$  où V est le potentiel électrique. *E* indique dans quel direction le potentiel décroît le plus vite. *E* est le champ électrique. Cet exemple est très ressemblant au précédent, car une particule de charge *q* placée dans un champ électrique *E* est soumise à une force *qE*, qui dérive donc de l'énergie potentielle *q*V.

Dans un conducteur en équilibre, celui–ci se trouve à un potentiel constant. Le champ est nul à l'intérieur du conducteur, et le champ extérieur est orthogonal à la surface.

L'intérêt du potentiel est que sa connaissance suffit pour connaître le champ de vecteurs, et que les calculs éventuels sur des quantités scalaires est plus facile que les calculs sur des quantités vectorielles.

Donnons un dernier exemple : on considère la Terre comme un fluide en équilibre hydrostatique de masse volumique constante (hypothèses très réductrices !!). Dans ce cas :

# *grad*  $P = \mu g$

- 7 -

où P est la pression, µ la masse volume et *g* l'accélération de la pesanteur au point considéré. L'accélération de la pesanteur indique dans quel sens augmente la pression. Elle est orthogonale aux lignes isobares et la variation de pression est d'autant plus importante que  $\mu$  est grand. Ainsi, au voisinage de la surface terrestre, on a, en fonction de la profondeur *z* :

> dP  $\frac{d\mathbf{r}}{dz} = \mu g \Rightarrow P = P_0 + \mu g z$  (avec *z* orienté vers le bas)

Plus généralement, si R est le rayon de la Terre (considérée comme sphérique ici), *x* la distance du point considéré au centre et  $g_0$  l'accélération à la surface de la Terre, on a  $g = \frac{g_0 x}{R}$  $\frac{304}{R}$ . En effet, l'accélération gravitionnelle vaut à la surface  $g_0 = \frac{GM}{R^2}$  $\frac{\Delta W}{R^2}$  (avec G constante universelle de gravitation, M masse de la Terre), soit  $\frac{4}{3}\pi R^3 \mu \times \frac{G}{R^2}$  $rac{G}{R^2}$  ou encore  $rac{4\pi\mu GR}{3}$  $\frac{\mu GR}{3}$  alors qu'à la distance *x*, on a  $g = \frac{4\pi\mu Gx}{3}$  $\frac{\mu \Omega}{3}$ . d'où :

$$
\frac{dP}{dx} = -\frac{\mu g_0 x}{R} \Rightarrow P = P_0 - \mu g_0 \frac{x^2}{2R} + \mu g_0 \frac{R}{2}
$$

Au centre de la Terre,  $x = 0$  et  $P = P_0 + \mu g_0 \frac{R}{2}$  $\frac{1}{2}$ .

Application numérique : R = 6370 km, M = 6  $10^{24}$  kg, G = 6,67  $10^{-11}$  N.m<sup>2</sup>.kg<sup>-2</sup>

P vaut environ 174 10<sup>9</sup> Pa. (La valeur trouvée dans ce modèle extrêmement simplifié est en fait deux fois plus petite que la valeur actuellement estimée dans des modèles plus élaborés, mais l'ordre de grandeur est bon).

Si on pose  $x = R - z$ , on obtient :  $P_0 + \mu g_0(z - \frac{z^2}{2R})$  $\frac{2}{2R}$ ) soit une erreur par rapport à P<sub>0</sub> +  $\mu gz$  égale à *z* 2

$$
-\mu g_0 \frac{z}{2R}.
$$

## **3– Dérivées de fonctions composées**

a) Considérons d'abord le cas suivant :

$$
\mathbb{R} \to \mathbb{R}^2 \to \mathbb{R}
$$

$$
t \to a(t) \to f(a(t)) = g(t)
$$

On suppose que *f* est C<sup>1</sup>, de même que *a*. On notera  $a_1$  et  $a_2$  les deux composantes de *a*. Alors *g* est  $C^1$  et :

$$
g'(t) = \frac{\partial f}{\partial x_1}(a(t)) a_1'(t) + \frac{\partial f}{\partial x_2}(a(t)) a_2'(t)
$$

ce qu'on peut écrire également sous la forme :

$$
Dg = D_1 f \times Da_1 + D_2 f \times Da_2
$$

En effet :

$$
g(t+h) = f(a_1(t+h), a_2(t+h))
$$
  
=  $f[a_1(t) + ha_1'(t) + o(h), a_2(t) + ha_2'(t) + o(h)]$   
H<sub>1</sub>  
=  $f(x_1 + H_1, x_2 + H_2)$  en posant  $x_1 = a_1(t)$  et  $x_2 = a_2(t)$   
=  $f(x_1, x_2) + H_1 \frac{\partial f}{\partial x_1} + H_2 \frac{\partial f}{\partial x_2} + o(||(H_1, H_2||))$   
=  $g(t) + h[a_1'(t) \frac{\partial f}{\partial x} + a_2'(t) \frac{\partial f}{\partial y}] + o(h)$   
- 8 -

car  $|| (H_1, H_2) || = hO(1)$  où  $O(1)$  est borné. Donc  $o(|| (H_1, H_2)||) = o(h)$ On obtient bien le résultat annoncé.

On retrouve ainsi la formule donnant la dérivée selon un vecteur en fonction des dérivées partielles. Il suffit pour cela de considérer la fonction composée *t* ∈ **R** → *a* + *th* ∈ **R**<sup>2</sup> → *f*(*a* + *th*) ∈ **R** avec ici  $h = (h_1, h_2)$ .  $a_1$ ' et  $a_2$ ' valent respectivement  $h_1$  et  $h_2$  donc la dérivée par rapport à  $t = 0$  de la fonction composée est  $D_h f(a) = a_1'(t) \frac{\partial f}{\partial a}$ ∂*x*<sup>1</sup>  $(a(0)) + a_2'(t) \frac{\partial f}{\partial t}$ ∂*x*<sup>2</sup>  $(a(0)) = h_1 \frac{\partial f}{\partial x}$ ∂*x*<sup>1</sup>  $(a) + h_2 \frac{\partial f}{\partial x}$ ∂*x*<sup>2</sup> (*a*.)

b) Considérons ensuite le cas :

$$
\mathbb{R}^2 \to \mathbb{R}^2 \to \mathbb{R}
$$
  
\n
$$
X \to Y = \varphi(X) \to f(Y) = f \circ \varphi(X) = g(X)
$$
  
\n
$$
g(x_1, x_2) = f[y_1(x_1, x_2), y_2(x_1, x_2)]
$$
  
\n
$$
Sif \text{ et } \varphi \text{ sont } C^1, \text{ alors il en est de même de } g, \text{ et } :
$$
  
\n
$$
D_1 g(X) = D_1 f(\varphi(X)) \times D_1 \varphi_1(X) + D_2 f(\varphi(X)) \times D_1 \varphi_2(X)
$$

de même :

 $D_2g(X) = D_1f(\phi(X)) \times D_2\phi_1(X) + D_2f(\phi(X)) \times D_2\phi_1(X)$ 

En effet, D1g est la dérivée de l'application partielle en *x*1, et l'on applique le résultat du a) sur la fonction partielle  $x_1 \rightarrow g(x_1, x_2)$ 

Les notations utilisées en physique sont peut-être plus faciles pour comprendre et mémoriser les formules :

$$
X = \begin{pmatrix} x_1 \\ x_2 \end{pmatrix} \rightarrow Y = \begin{pmatrix} y_1 \\ y_2 \end{pmatrix} \rightarrow Z
$$

$$
\frac{\partial Z}{\partial x_1} = \frac{\partial Z}{\partial y_1} \frac{\partial y_1}{\partial x_1} + \frac{\partial Z}{\partial y_2} \frac{\partial y_2}{\partial x_1}
$$

$$
\frac{\partial Z}{\partial x_2} = \frac{\partial Z}{\partial y_1} \frac{\partial y_1}{\partial x_2} + \frac{\partial Z}{\partial y_2} \frac{\partial y_2}{\partial x_2}
$$

*EXEMPLE* :

$$
(r, \theta) \rightarrow (x, y) \rightarrow f(x, y) = g(r, \theta)
$$
  

$$
x = r\cos\theta
$$
  

$$
y = r\sin\theta
$$
  

$$
\frac{\partial g}{\partial r} = \frac{\partial f}{\partial x}\cos\theta + \frac{\partial f}{\partial y}\sin\theta
$$
  

$$
\frac{1}{r}\frac{\partial g}{\partial \theta} = -\frac{\partial f}{\partial x}\sin\theta + \frac{\partial f}{\partial y}\cos\theta
$$

Ce système permet d'en déduire inversement que :

$$
\frac{\partial f}{\partial x} = \frac{\partial g}{\partial r} \cos \theta - \frac{1}{r} \frac{\partial g}{\partial \theta} \sin \theta
$$

$$
\frac{\partial f}{\partial y} = \frac{\partial g}{\partial r} \sin \theta + \frac{1}{r} \frac{\partial g}{\partial \theta} \cos \theta
$$

On obtient l'expression du gradient en polaire :

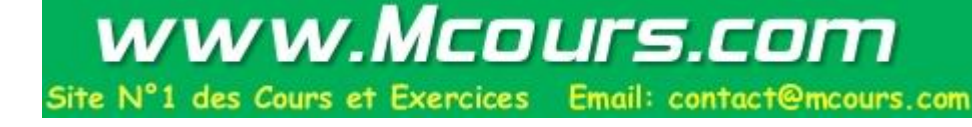

grad 
$$
f = \frac{\partial g}{\partial r} e_r + \frac{1}{r} \frac{\partial g}{\partial \theta} e_{\Theta}
$$

On remarquera que, en physique, les fonctions *f* et *g* sont notées de la même façon, la différence des variables étant précisées par l'utilisation d'unités différentes (ex, mètres et mètres pour (*x*, *y*) ; mètres et radians pour (*r*, θ)). Ceci apparaît également dans la situation suivante : une quantité – par exemple l'énergie interne d'un gaz – peut s'exprimer comme fonction de diverses variables, (T,P) ou (T,V). Dans le premier cas, les physiciens sont *obligés* de noter ( $\frac{\partial U}{\partial x}$ ∂T )<sub>P</sub> et  $\left(\frac{\partial U}{\partial T}\right)$ ∂T )<sub>v</sub> les dérivées partielles de U par rapport à T respectivement lorsque les variables sont (T,P) et (T,V). Le problème ne se pose pas en Mathématique, car le mathématicien aurait noté de manière différente les fonctionnelles U = *f*(T,P) et U = *g*(T,V). Il écrirait alors simplement ∂*<sup>f</sup>* ∂T  $\cdot$  ou  $\frac{\partial g}{\partial x}$ ∂T sans ambiguïté.

# **4– Extremum**

*f* admet un maximum (respectivement minimum) local en  $a_0$  s'il existe un voisinage de  $a_0$  tel que, pour tout *a* de ce voisinage, on ait *f*(*a*) inférieur (respectivement supérieur) à *f*(*a*0). Si *f* est de classe  $C<sup>1</sup>$ , il n'est pas difficile de voir que les dérivées premières sont nulles en  $a<sub>0</sub>$ , car les fonctions partielles admettent un extremum au même point. La réciproque est fausse (elle l'est déjà pour les fonctions de R dans R) comme le prouve le contre–exemple suivant :

$$
f(x_1, x_2) = x_1^2 - x_2^2
$$
 en (0, 0)

## **5– Dérivées successives**

Les dérivées partielles premières sont de nouvelles fonctions de  $\mathbb{R}^2$  dans  $\mathbb{R}$ . On peut évidemment itérer le procéder et définir des dérivées partielles secondes, et parler de fonctions de classe  $C^2$ , lorsque ces dérivées sont continues, et plus généralement de fonctions de classes C<sup>k</sup> pour des fonctions dont les *k* premières dérivées partielles existent et sont continues.

Pour deux variables 
$$
x_1
$$
 et  $x_2$ , on note  $\frac{\partial^2 f}{\partial x_1^2}$  ou  $D_1^2 f$  (respectivement  $\frac{\partial^2 f}{\partial x_2^2}$  ou  $D_2^2$ ) la dérivée seconde

obtenue en dérivant deux fois de suite par rapport à *x*<sub>1</sub> (respectivement *x*<sub>2</sub>),  $\frac{\partial^2 f}{\partial x^2}$ ∂*x*1∂*x*<sup>2</sup> ou D1D2*f* la

dérivée seconde obtenue en dérivant d'abord par rapport à *x*<sub>2</sub> puis à *x*<sub>1</sub>, et  $\frac{\partial^2 f}{\partial x^2}$ ∂*x*2∂*x*<sup>1</sup> ou D2D1*f* la dérivée

seconde obtenue en dérivant d'abord par rapport à  $x_1$  puis à  $x_2$ . Ces deux dernières dérivées peuvent être différentes. Cependant, la plupart du temps, elles sont égales.

# **THEOREME DE SCHWARZ** :

 $S$ oit  $f$  de classe  $C^2$  sur un ouvert de  $\mathbb{R}^n$ . Alors  $D_2D_1f = D_1D_2f$ 

Cette propriété est d'usage courant en physique. Une démonstration est donnée en annexe I.

Plus généralement, pour une fonction de classe C<sup>k</sup>, l'ordre de dérivation des *k* permières dérivées est sans importance.

# **6– Tangente à une ligne de niveau**

 $\Box$  Soit *f* une fonction de classe C<sup>1</sup> définie dans un ouvert de  $\mathbb{R}^2$ . La relation  $f(x_1, x_2) = 0$  met en relation  $x_2$  et  $x_1$ .  $x_2$  peut parfois être considéré comme fonction de  $x_1$ , ou inversement  $x_1$  peut être considéré comme fonction de *x*<sub>2</sub>.

# *EXEMPLE 1* :  $f(x_1, x_2) = x_1^2 + x_2^2 - 1 = 0$ Pour  $x_2 > 0$ , cette équation donne  $x_2 = \sqrt{1 - x_1^2}$ . Pour  $x_2 < 0$ , cette équation donne  $x_2 = -\sqrt{1 - x_1^2}$ Mais au voisinage de  $x_2 = 0$ , on ne peut définir de fonction  $x_2$  de  $x_1$ .

#### *EXEMPLE 2* :

 $f(x_1, x_2) = (x_1^2 + x_2^2)^2 - (x_1^2 - x_2^2) = 0$ En polaire, on obtient :

 $r^2 = \cos(2\theta)$ 

Cette fonction ne permet pas de définir  $x_2$  en fonction de  $x_1$ , pas plus que  $x_1$  en fonction de  $x_2$  au voisinage de (0, 0).

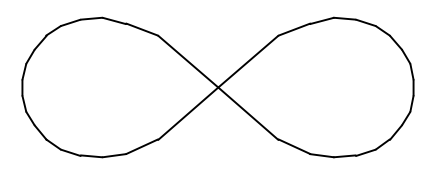

Dans l'exemple 1, la raison en est qu'en  $(1, 0)$ , la tangente à la ligne de niveau est parallèle à O<sub>x2</sub>, la raison dans l'exemple 2, est qu'il n'y a pas qu'une seule tangente en (0,0) mais deux. Si on se souvient que le gradient est orthogonal aux lignes de niveaux, on voit que la tangente en (*x*0, *y*0) à une ligne de

niveau *f*(*x*<sub>1</sub>, *x*<sub>2</sub>) = 0 est (*x*<sub>1</sub> – *x*<sub>0</sub>)  $\frac{\partial f}{\partial x}$  $∂<sub>x₁</sub>$  $(x_0, y_0) + (x_2 - y_0) \frac{\partial f}{\partial x}$ ∂*x*<sup>2</sup>  $(x_0, y_0) = 0$ , à condition que l'une des deux

dérivées partielles soient non nulles. Ainsi, si ∂*<sup>f</sup>* ∂*x*<sup>2</sup> (*x*0, *y*0) est non nul, il s'agit de la droite de pente –

$$
\frac{\frac{\partial f}{\partial x_1}(x_0, y_0)}{\frac{\partial f}{\partial x_2}(x_0, y_0)}.
$$

 $EXEMPLE:$  l'ellipse  $\frac{x_1^2}{x_1^2}$  $rac{x_1^2}{a^2} + \frac{x_2^2}{b^2}$  $\frac{x_2}{b^2} - 1 = 0$  admet pour tangente en  $(x_0, y_0)$  la droite d'équation :

$$
(x_1-x_0)\frac{x_0}{a^2} + (x_2-y_0)\frac{y_0}{b^2} = 0
$$

équation qu'on peut encore écrire  $\frac{x_1x_0}{a^2} + \frac{x_2y_0}{b^2}$  $\frac{2y_0}{b^2} - 1 = 0.$ 

❑ L'équation de la tangente à une courbe de niveau peut se retrouver par le raisonnement suivant. Supposons qu'au voisinage de  $(x_0, y_0)$ , la relation  $f(x_1, x_2) = 0$  permette de définir localement  $x_2$ comme fonction de  $x_1$ , soit  $x_2 = \Phi(x_1)$ . On a donc identiquement  $f(x_1, \Phi(x_1)) = 0$  sur un intervalle centré en  $x_0$ . Cette relation permet de donner la valeur de  $\Phi'(x_1)$  en fonction des dérivées partielles de *f*. On dérive par rapport à  $x_1$  la fonction composée :

$$
x_1 \rightarrow \begin{pmatrix} x_1 \\ x_2 \end{pmatrix} = \begin{pmatrix} x_1 \\ \Phi(x_1) \end{pmatrix} \rightarrow f(x_1, x_2) = f(x_1, \Phi(x_1))
$$

Cette fonction composée étant identiquement nulle, il en est de même de sa dérivée.

$$
0 = \frac{\partial f}{\partial x_1}(x_1, x_2) + \Phi'(x_1) \frac{\partial f}{\partial x_2}(x_1, x_2)
$$

$$
\text{Donc}: \Phi'(x_1) = -\frac{\frac{\partial f}{\partial x_1}(x_1, x_2)}{\frac{\partial f}{\partial x_2}(x_1, x_2)} \text{ et en particulier pour } x_1 = x_0 \text{ (et } x_2 = y_0): \Phi'(x_0) = -\frac{\frac{\partial f}{\partial x_1}(x_0, y_0)}{\frac{\partial f}{\partial x_2}(x_0, y_0)}
$$

(On remarquera que Φ' s'annule là où ∂*<sup>f</sup>* ∂*x*<sup>1</sup> s'annule). Le physicien notera pluôt cette relation sous la forme suivante, en utilisant *x* et *y* au lieu de *x*1 et *x*2 :

$$
f(x, y) = 0 \Rightarrow \frac{dy}{dx} = -\frac{\frac{\partial f}{\partial x}}{\frac{\partial f}{\partial y}}
$$

 $\Box$  Dans le cas de trois variables, on supposera de même que l'on est dans le cas où la relation  $f(x_1, x_2)$ ,  $x_3$ ) = 0 permette de définir localement  $x_3$  comme fonction de  $x_1$  et  $x_2$  au voisinage d'un point  $(x_0, y_0,$ *z*<sub>0</sub>), soit  $x_3 = \Phi(x_1, x_2)$ 

On a donc identiquement  $f(x_1, x_2, \Phi(x_1, x_2)) = 0$ . Les dérivées de *f* s'obtiennent en dérivant la relation précédente par rapport à *x*<sup>1</sup> ou *x*2 :

$$
0 = \frac{\partial f}{\partial x_1} + \frac{\partial f}{\partial x_3} \frac{\partial \Phi}{\partial x_1} \Rightarrow \frac{\partial \Phi}{\partial x_1} = -\frac{\frac{\partial f}{\partial x_1}}{\frac{\partial f}{\partial x_3}}
$$

$$
0 = \frac{\partial f}{\partial x_2} + \frac{\partial f}{\partial x_3} \frac{\partial \Phi}{\partial x_2} \Rightarrow \frac{\partial \Phi}{\partial x_2} = -\frac{\frac{\partial f}{\partial x_2}}{\frac{\partial f}{\partial x_3}}
$$

relation que les physiciens noteront sous la forme suivante, en utilisant *x*, *y* et *z* au lieu de  $x_1$ ,  $x_2$  et  $x_3$ :

$$
f(x, y, z) = 0 \implies \left(\frac{\partial z}{\partial x}\right)_y = -\frac{\frac{\partial f}{\partial x}}{\frac{\partial f}{\partial z}} \text{ et } \left(\frac{\partial z}{\partial y}\right)_x = -\frac{\frac{\partial f}{\partial y}}{\frac{\partial f}{\partial z}}
$$

Si la relation permet de définir  $z = \Phi_z(x, y)$ ,  $y = \Phi_y(x, z)$  et  $x = \Phi_x(y, z)$ , on aura :

∂*f*

$$
\frac{\partial \Phi_x}{\partial y} \frac{\partial \Phi_y}{\partial z} \frac{\partial \Phi_z}{\partial x} = -\frac{\frac{\partial f}{\partial y}}{\frac{\partial f}{\partial x}} \times -\frac{\frac{\partial f}{\partial z}}{\frac{\partial f}{\partial y}} \times -\frac{\frac{\partial f}{\partial x}}{\frac{\partial f}{\partial z}} = -1
$$

relation que les physiciens noteront plutôt sous la forme :

$$
(\frac{\partial x}{\partial y})_z \, (\frac{\partial y}{\partial z})_x \, (\frac{\partial z}{\partial x})_y = -1
$$

On définit par exemple les coefficients calorimétriques suivants, en thermodynamique où la pression P, la température T et le volume V d'un gaz sont reliés par une relation *f*(T, P, V) = 0 :

$$
l = T\left(\frac{\partial P}{\partial T}\right)_V
$$
 coefficient calorimétrique de dilatation  

$$
h = -T\left(\frac{\partial V}{\partial T}\right)_P
$$
coefficient calorimétrique de compression

$$
\Rightarrow l \left( \frac{\partial V}{\partial P} \right)_{T} = T \left( \frac{\partial P}{\partial T} \right)_{V} \left( \frac{\partial V}{\partial P} \right)_{T} = - T \left( \frac{\partial V}{\partial T} \right)_{P} = h
$$

#### **III : Intégrales doubles**

#### **1– Exemples**

Soit  $R = [a, b] \times [c, d]$  un rectangle du plan et *f* une fonction continue sur R, à valeurs réelles. On définit

$$
\iint_{R} f(x, y) \, dx dy = \int_{a}^{b} \left( \int_{c}^{d} f(x, y) \, dy \right) dx
$$

On admettra le théorème de Fubini qui énonce que le rôle des deux variables est symétrique, c'est-àdire que l'on peut aussi écrire :

$$
\iint_{R} f(x,y) \, \mathrm{d}x \mathrm{d}y = \int_{c}^{d} \left( \int_{a}^{b} f(x,y) \, \mathrm{d}x \right) \, \mathrm{d}y
$$

*EXEMPLE* 1 :

Four 
$$
R = [0, 2] \times [0, 1]
$$
:

\n
$$
\iint_{R} x^{2} + y \, dx dy = \int_{0}^{2} \left( \int_{0}^{1} x^{2} + y \, dy \right) dx = \int_{0}^{2} x^{2} + \frac{1}{2} \, dx = \frac{8}{3} + 1 = \frac{11}{3}
$$
\nou

\n
$$
\iint_{R} x^{2} + y \, dx dy = \int_{0}^{1} \left( \int_{0}^{2} x^{2} + y \, dx \right) dy = \int_{0}^{1} \frac{8}{3} + 2y \, dy = \frac{8}{3} + 1 = \frac{11}{3}
$$

 $\overline{O}$ 

On étend aussi cette définition au cas où le domaine d'intégration D est de la forme :

$$
D = \{(x, y), a \le x \le b, \varphi(x) \le y \le \psi(x)\}\
$$
  

$$
\iint_{D} f(x, y) dxdy = \int_{a}^{b} \left(\int_{\varphi(x)}^{\psi(x)} f(x, y) dy\right) dx
$$
  
thode générale de calcul de  $\iint_{D} f(x, y) dxdy$ 

La méthode générale de calcul de ⌡  $\left\vert \right\vert$  $\int$ D *f*(*x*,*y*) d*x*d*y* consiste donc :

 à intégrer d'abord par rapport à une variable, *y* par exemple, les bornes dépendant de *x* puis à intégrer par rapport à l'autre variable.

On admettra que, pour les fonctions continues, on peut intervertir l'ordre d'intégration. Un énoncé rigoureux de cette propriété (théorème de Fubini) et a fortiori sa démonstration, nécessite une définition générale précise de la forme des domaines sur lesquels on intègre, définition qui dépasse le cadre de ce cours. (L'intervertion peut être fausse pour certaines fonctions sur certains domaines).

EXAMPLE 2 :  
\n
$$
\iint_{D} x^{2}y \,dxdy \,d\theta \,d\theta \text{ is } 1 \text{ 'ensemble } \{(x,y) \mid x \ge 0, y \ge 0, x+y \le 1 \}
$$
\n
$$
= \int_{0}^{1} \int_{0}^{1-x} x^{2}y \,dy \,dx = \int_{0}^{1} \frac{x^{2}(1-x)^{2}}{2} \,dx = \frac{1}{60}
$$

ou bien

$$
= \int_0^1 \int_0^{1-y} x^2 y \, dx \, dy = \int_0^1 \frac{y(1-y)^3}{3} \, dy = \frac{1}{60}
$$

*EXEMPLE* 3 : Calculons maintenant l'aire d'une ellipse :

$$
\iint_{D} dxdy \space \text{où } D = \{(x,y) \mid \frac{x^2}{a^2} + \frac{y^2}{b^2} \le 1 \}
$$
  
=  $4 \int_{0}^{a} \int_{0}^{f(x)} dy \space dx \space \text{où } f(x) = b \sqrt{1 - \frac{x^2}{a^2}}$   
=  $4 \int_{0}^{a} b \sqrt{1 - \frac{x^2}{a^2}} dx$   
=  $4 \int_{0}^{\pi/2} ab \space \cos^2 \theta \space d\theta$  en posant  $x = a \space \sin \theta$   
=  $\pi ab$ .

# **2– Propriétés**

Nous admettrons que :

$$
\iint_{D \cup D'} f(x, y) \, dxdy = \iint_{D} f(x, y) \, dxdy + \iint_{D'} f(x, y) \, dxdy \text{ si } D \text{ et } D' \text{ sont disjoints}
$$

$$
f \ge 0 \Rightarrow \iint_{D} f(x, y) \, dxdy \ge 0
$$
  

$$
f \le g \Rightarrow \iint_{D} f(x, y) \, dxdy \le \iint_{D} g(x, y) \, dxdy
$$
  

$$
\iint_{D} (af + bg)(x, y) \, dxdy = a \iint_{D} f(x, y) \, dxdy + b \iint_{D} g(x, y) \, dxdy
$$

# **3– Changement de variables**

Les formules sont données sans démonstration : ❑ Coordonnées polaires

$$
\begin{cases}\nx = r \cos \theta \\
y = r \sin \theta\n\end{cases}
$$

alors :

$$
\iint_{D} f(x, y) \, dxdy = \iint_{\Delta} f(r\cos\theta, r\cos\theta) \, r \, drd\theta
$$
  
ooù  $\Delta = \{ (r, \theta) \mid (r\cos\theta, r\sin\theta) \in D \}$ 

Ceci s'interprète physiquement en considérant *r* d*r*dθ comme un élément de surface élémentaire, en lieu et place de d*x*d*y*.

*EXEMPLE* 1 :

Aire du disque de rayon R :

www.Mcours.com Site N°1 des Cours et Exercices Email: contact@mcours.com

$$
\iint_D dxdy = \iint_{\Delta} r dr d\theta = \pi R^2
$$

*EXEMPLE* 2 :

Calcul de :

$$
\int_{-\infty}^{\infty} \exp(-x^2/2) \, dx = I = 2 \int_{0}^{\infty} \exp(-x^2/2) \, dx
$$

Cette intégrale intervient en calcul des probabilités (loi normale de Gauss). On ne connaît pas de primitives de exp(-x<sup>2</sup>/2) sous forme de fonctions simples. On peut néanmoins calculer l'intégrale de façon exacte. Posons  $\int$  $\boldsymbol{0}$ *a*  $\exp(-x^2/2) dx = F(a)$ 

On considère le carré C(*a*) de côté *a* dont une diagonale admet comme extrémités les points O et A(*a*, *a*) et le quart de cercle D(*a*) de centre O de rayon *a*, dans le quart de plan  $x \ge 0$  et  $y \ge 0$ . On a  $D(a) \subset C(a) \subset D(a\sqrt{2})$ , donc :

$$
\iint_{D(a)} \exp[-(x^2+y^2)/2] \, dxdy \le \iint_{C(a)} \exp[-(x^2+y^2)/2] \, dxdy \le \iint_{D(a}\exp[-(x^2+y^2)/2] \, dxdy
$$

Or :

$$
\iint_{C(a)} exp[-(x^2+y^2)/2] dxdy = F(a)^2
$$

et

$$
\iint_{D(a)} \exp[-(x^2 + y^2)/2] \, dxdy = \iint_{\Delta} \exp(-r^2/2) \, r \, dr d\theta \text{ où } \Delta = \{ (r, \theta) \mid 0 \le r \le a \text{ et } 0 \le \theta \le \frac{\pi}{2} \}
$$
\n
$$
= \frac{\pi}{2} \left[ -\exp(-r^2/2) \right]_0^a = \frac{\pi}{2} \left( 1 - \exp(-a^2/2) \right]
$$

Donc:

$$
\frac{\pi}{2} (1 - \exp(-a^2/2)) \le F(a)^2 \le \frac{\pi}{2} (1 - \exp(-a^2))
$$

Quand *a* tend vers l'infini, on obtient : *lim a*→∞  $F(a) = \sqrt{\frac{\pi}{2}}$ 

Or I n'est autre que le double de cette limite. Donc I =  $\sqrt{2\pi}$ 

❑ Cas affine :

$$
\begin{cases}\nx = au + bv + c \\
y = du + ev + g\n\end{cases}
$$
\n
$$
\text{alors } \iint_{D} f(x, y) \, \text{d}x \, \text{d}y = \iint_{\Delta} f(au + bv + c, du + ev + g) \, |ae - db| \, \text{d}u \, \text{d}v
$$
\n
$$
\text{où } \Delta = \{(u, v) \mid (x, y) \in D\}
$$

# **4– Autres exemples d'intégrales multiples**

On donnera comme exemples :

❑ **l'aire de la sphère** :

Un point de la sphère de rayon R admet pour coordonnées :

 $x = \text{R}\cos\theta\cos\varphi$ 

 $y = \text{Rsin}\theta\cos\phi$   $0 \le \theta < 2\pi$   $-\pi/2 \le \phi \le \pi/2$  $z = \text{Rsin}\varphi$ 

Un élément de surface élémentaire dS s'obtient en faisant varier θ d'un angle dθ et φ d'un angle dφ. On a :

$$
dS = R^{2} \cos \varphi \, d\theta d\varphi
$$
  
Cherchons la surface latérale de la sphère pour  $\varphi_{0} < \varphi < \varphi_{1}$ .  
Donc 
$$
S = \iint_{D} R^{2} \cos \varphi \, d\theta d\varphi = 2\pi R^{2} \int_{\varphi_{0}}^{\varphi_{1}} \cos \varphi \, d\varphi = 2\pi R^{2} (\sin \varphi_{0} - \sin \varphi_{1})
$$

L'aire de la sphère s'obtient en prenant  $\varphi_0 = -\frac{\pi}{2}$  $\frac{\pi}{2}$  et  $\varphi_1 = \frac{\pi}{2}$  $\frac{\pi}{2}$ , ce qui donne 4πR<sup>2</sup>. Mais le résultat plus général qui précède est remarquable, car la surface du tronc de sphère est égale à la surface latérale du cylindre de même rayon et de même hauteur.

## ❑ **le volume de la sphère** :

C'est une intégrale triple :

$$
V = \iiint_{V} dx dy dz
$$

De même, on peut voir une pomme de terre découpée en cubes comme la somme des petits cubes dxdydz. Pour calculer une intégrale triple, on procède d'une manière analogue aux intégrales doubles :

a) *Méthode 1* :

$$
V = \iint_{C} \int_{C} \sqrt{R^{2-x^{2}-y^{2}}} dz dxdy \text{ où } C = \{(x,y) \mid x^{2}+y^{2} \le R^{2}\}\
$$

$$
= \iint_{C} 2\sqrt{R^{2}-x^{2}-y^{2}} dxdy
$$

(On a découpé la pomme de terre en frites.)

$$
= \iint_{C} 2\sqrt{R^{2}-r^{2}} \text{ rdrd}\theta \text{ en passant en polaire.}
$$
  
=  $4\pi \int_{0}^{R} \sqrt{R^{2}-r^{2}} \text{ rdr} = 4\pi \left[ -\frac{1}{3} (R^{2}-r^{2})^{3/2} \right]_{0}^{R} = \frac{4}{3} \pi R^{3}$ 

b) *Méthode 2* :

$$
V = \int_{-R}^{R} \iint_{C(z)} dxdydz \text{ où } C(z) = \{(x,y) \mid x^2 + y^2 \le R^2 - z^2\}
$$

$$
= \int_{-R}^{R} \pi (R^2 - z^2) dz
$$

(On a découpé la pomme de terre en rondelles.)

$$
= \pi (2R^3 - \frac{2R^3}{3}) = \frac{4}{3} \pi R^3
$$

- 16 -

c) *Méthode 3* :  $V = \int_{0}^{R}$  $\mathbf{0}$  $4\pi r^2 dr = \frac{4}{3}$  $\frac{4}{3}$   $\pi$ R<sup>3</sup> (On a découpé, innovation culinaire  $\circledcirc$ , la pomme de terre en sphères concentriques)

On pourra de même montrer que le volume de l'ellipsoïde d'équation :

$$
\frac{x^2}{a^2} + \frac{y^2}{b^2} + \frac{z^2}{c^2} = 1
$$

vaut  $\frac{4}{3} \pi abc$ 

# ❑ **le volume du cône** :

Soit un cône de hauteur H et de surface de base quelconque, d'aire S.

$$
V = \iiint_{V} dxdydz
$$

$$
= \int_{0}^{H} s(z) dz
$$

où s(*z*) est égale à l'aire de la surface se trouvant à la hauteur *z*. Par homothétie, s(*z*) =  $\frac{S_z z^2}{\sigma^2}$  $\frac{\partial z}{\partial t^2}$ , donc :

$$
V = \frac{S}{H^2} \cdot \frac{H^3}{3} = \frac{1}{3} \cdot HS
$$

# **Annexe I : Théorème de Schwarz**

Dans cette annexe, on démontre le théorème de Schwarz. Soit  $f$  une fonction de classe  $C^2$  sur un ouvert de  $\mathbb{R}^2$ . Nous voulons montrer que  $\frac{\partial^2 f}{\partial x^2}$ ∂*x*1∂*x*<sup>2</sup>  $=\frac{\partial^2 f}{\partial x^2}$ ∂*x*2∂*x*<sup>1</sup> . Nous considérons la fonction suivante :

$$
\Delta(h_1, h_2) = f(x_1 + h_1, x_2 + h_2) - f(x_1 + h_1, x_2) - f(x_1, x_2 + h_2) + f(x_1, x_2)
$$

i) Considérons  $\Phi_1(t) = f(t, x_2+h_2) - f(t, x_2)$ . On a donc, en appliquant le théorème des accroissements finis à  $\Phi_1$  :

$$
\Delta(h_1, h_2) = \Phi_1(x_1 + h_1) - \Phi_1(x_1) = h_1 \Phi_1'(x_1 + \theta h_1) \text{ avec } 0 < \theta < 1
$$
  
\n
$$
\Rightarrow \qquad \Delta(h_1, h_2) = h_1 \left[ \frac{\partial f}{\partial x_1}(x_1 + \theta h_1, x_2 + h_2) - \frac{\partial f}{\partial x_1}(x_1 + \theta h_1, x_2) \right]
$$
  
\n
$$
= h_1 h_2 \frac{\partial^2 f}{\partial x_2 \partial x_1}(x_1 + \theta h_1, x_2 + \theta h_2) \text{ avec } 0 < \theta' < 1
$$

en appliquant le théorème des accroissements finis sur la fonction  $x_2 \rightarrow \frac{\partial f}{\partial x_2}$ ∂*x*<sup>1</sup>  $(x_1+\theta h_1, x_2)$ . On en déduit

que 
$$
\lim_{(h_1, h_2) \to (0, 0)} \frac{\Delta(h_1, h_2)}{h_1 h_2} = \frac{\partial^2 f}{\partial x_2 \partial x_1}(x_1, x_2)
$$
, car  $\frac{\partial^2 f}{\partial x_2 \partial x_1}$  est continue.

ii) On peut également considérer  $\Phi_2(t) = f(x_1 + h_1, t) - f(x_1, t)$ . Par un raisonnement analogue à celui qui précède, on a :

$$
\Delta(h_1, h_2) = \Phi_2(x_2 + h_2) - \Phi_2(x_2) = h_2 \Phi_2'(x_2 + \tau h_2)
$$
 avec  $0 < \tau < 1$ 

$$
-17 -
$$

$$
= h_2 \left[ \frac{\partial f}{\partial x_2} (x_1 + h_1, x_2 + \tau h_2) - \frac{\partial f}{\partial x_2} (x_1, x_2 + \tau h_2) \right]
$$
  
\n
$$
= h_2 h_1 \frac{\partial^2 f}{\partial x_1 \partial x_2} (x_1 + \tau h_1, x_2 + \tau h_2) \text{ avec } 0 < \tau' < 1
$$
  
\nDonc\n
$$
\lim_{(h_1, h_2) \to (0, 0)} \frac{\Delta(h_1, h_2)}{h_1 h_2} = \frac{\partial^2 f}{\partial x_1 \partial x_2} (x_1, x_2)
$$

On en déduit donc l'égalité des deux dérivées partielles secondes

Voici un contre–exemple, dans le cas d'une fonction non C<sup>2</sup>. Soit  $f(x_1, x_2) = \frac{x_1 x_2 (x_1^2 - x_2^2)}{x_1^2 + x_2^2}$  $\frac{x_2(x_1 - x_2)}{x_1^2 + x_2^2}$  en dehors de  $(0,0)$  et  $f(0,0) = 0$ 

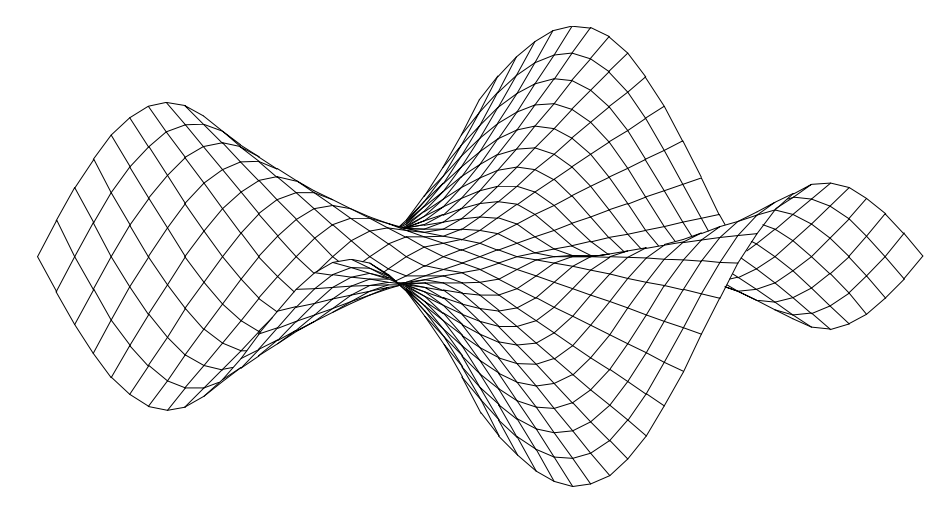

$$
\frac{\partial f}{\partial x_1}(x_1, x_2) = \frac{x_2(x_1^2 - x_2^2)}{x_1^2 + x_2^2} + \frac{4x_1^2 x_2^3}{(x_1^2 + x_2^2)^2}
$$
en dehors de (0,0)  

$$
\frac{\partial f}{\partial x_1}(0, 0) = 0
$$
 define the equation  $x_1 \to f(x_1, 0) = 0$ 

∂*x*<sup>1</sup>  $(0,0) = 0$ , dérivée en 0 de la fonction  $x_1 \rightarrow f(x_1, 0) = 0$ ∂*f*

$$
\Rightarrow \frac{\partial f}{\partial x_1}(0, x_2) = -x_2 \text{ pour tout } x_2
$$
  

$$
\Rightarrow \frac{\partial^2 f}{\partial x_2 \partial x_1}(0, 0) = -1
$$

De même :

⇒

$$
\frac{\partial f}{\partial x_2}(x_1, x_2) = \frac{x_1(x_1^2 - x_2^2)}{x_1^2 + x_2^2} - \frac{4x_1^3 x_2^2}{(x_1^2 + x_2^2)^2}
$$
  

$$
\frac{\partial f}{\partial x_2}(0, 0) = 0
$$
  

$$
\frac{\partial f}{\partial x_2}(x_1, 0) = x_1 \text{ pour tout } x_1
$$
  

$$
\frac{\partial^2 f}{\partial x_2}(0, 0) = 1
$$

$$
\Rightarrow \frac{\partial f}{\partial x_1 \partial x_2}(0,0)
$$

On remarque donc que  $\frac{\partial^2 f}{\partial x^2}$ ∂*x*2∂*x*<sup>1</sup>  $(0, 0) \neq \frac{\partial^2 f}{\partial \theta^2}$ ∂*x*1∂*x*<sup>2</sup> (0, 0)

# **Annexe II: Applications et formules diverses**

## **1– Centre d'inertie**

❑ la masse d'une courbe Γ homogène de densité 1 est donnée par :

$$
M = \int dl \text{ avec } dl = \sqrt{x^2 + y^2} \text{ si } (x(t), y(t)) \text{ est un paramétrage de } \Gamma
$$

Ce n'est autre que la longueur de la courbe.

Le centre de gravité de cette courbe est donnée par !

$$
x_{G} = \frac{1}{M} \int x \, dl
$$

$$
y_{G} = \frac{1}{M} \int y \, dl
$$

$$
z_{G} = \frac{1}{M} \int z \, dl
$$

❑ La masse d'une plaque homogène de densité surfacique 1 est donnée par :

$$
M = \iint dxdy
$$

La masse d'une plaque de densité surfacique *f*(*x*,*y*) est donnée par :

$$
M = \iint f(x, y) \, dx dy
$$

Le centre de gravité d'une plaque homogène de densité 1 est donné par :

$$
x_{\rm G} = \frac{1}{\rm M} \iint x \, dxdy
$$

$$
y_{\rm G} = \frac{1}{\rm M} \iint y \, dxdy
$$

Le centre de gravité d'une plaque de densité *f*(*x*,*y*) est donné par :

$$
x_{\rm G} = \frac{1}{\rm M} \iint x f(x, y) \, \mathrm{d}x \mathrm{d}y
$$

$$
y_{\rm G} = \frac{1}{\rm M} \iint y f(x, y) \, \mathrm{d}x \mathrm{d}y
$$

 $\Box$  En dimension 3, on aura de même, pour un solide de densité  $f(x,y,z)$ :

$$
M = \iiint f(x,y,z) \, dxdydz
$$

$$
x_G = \frac{1}{M} \iiint x f(x,y,z) \, dxdydz
$$

www.Mcours.com 1 des Cours et Exercices Email: contact@mcours.com

$$
y_{G} = \frac{1}{M} \iiint y f(x, y, z) dxdydz
$$

$$
z_{G} = \frac{1}{M} \iiint z f(x, y, z) dxdydz
$$

## *EXEMPLE 1* :

Centre de gravité d'un demi–cercle homogène  $\{(x,y) | x^2+y^2 = \mathbb{R}^2, y \ge 0\}$ La masse est  $\pi R$ .  $x_G$  est nul par symétrie.

$$
\mathbf{M} \cdot y_{\mathbf{G}} = \int y \, \mathrm{d}l = \int_0^{\pi} \mathbf{R} \sin \theta \, \mathbf{R} \, \mathrm{d}\theta = 2\mathbf{R}^2 \Rightarrow y_{\mathbf{G}} = \frac{2}{\pi} \mathbf{R}
$$

# *EXEMPLE 2* :

Centre de gravité d'un demi-disque homogène  $\{(x,y) | x^2+y^2 \le R^2, y \ge 0\}$ La masse est  $\frac{1}{2}\pi R^2$ .  $x_G$  est évidemment nul par symétrie. Calculons  $y_G$ :

$$
M.yG = \iint y dxdy
$$
  
= 
$$
\iint r \sin\theta \, r d\theta \, \text{en passant en polaire}
$$
  
= 
$$
\frac{2}{3} R^2 \Rightarrow yG = \frac{4}{3\pi} R
$$

# **THEOREME DE GULDIN**

*i) Soit* Γ *une courbe coplanaire à l'axe Oz. L'aire de la surface engendrée par* Γ *en tournant d'un angle* θ *autour de Oz est égale à L*θ*D, produit de la longueur L de la courbe, par la longueur* θ*D parcourue par le centre d'inertie. (D est la distance du centre d'inertie à l'axe)*

*ii) Soit S une surface coplanaire à l'axe Oz. Le volume du solide engendré par S en tournant d'un angle* θ *autour de Oz est égale à A*θ*D, produit de l'aire A de la surface, par la longueur* θ*D parcourue par le centre d'inertie.*

#### Démonstration :

i) Soit G le centre d'inertie de Γ, se projetant en O sur O*z*. Soit M un point de Γ, se projetant en H sur O*z*. L'aire de la surface est égal à :

$$
\int \text{HM.}\theta \, \text{d}l = \theta \int \text{HM.}\text{d}l = \theta \, \text{OG} \int \text{d}l = \theta \text{DL}
$$

ii) Soit M un point de S. Le volume engendré est égal à :

$$
\iint \text{HM } \theta \, \text{d}s = \theta \iint \text{HM } \text{d}s = \theta \text{OG } \iint \text{d}s = \theta \text{DA}
$$

#### *EXEMPLE 1* :

Considérons un demi–cercle de rayon R. Soit *d* la distance du centre d'inertie au diamètre. On engendre une sphère en faisant tourner le demi–cercle de 2π. On a donc :

$$
4\pi R^2 = \pi R. 2\pi d \Rightarrow d = \frac{2R}{\pi}
$$

- 20 -

# *EXEMPLE 2* :

Considérons un demi–disque de rayon R. Soit *d* la distance du centre d'inertie au diamètre. On engendre une boule en faisant tourner le demi–disque de 2π. On a donc :

$$
\frac{4\pi R^3}{3} = \frac{\pi R^2}{2} . 2\pi d \Rightarrow d = \frac{4R}{3\pi}
$$

# **2– Moment d'inertie**

❑ d'un point M de masse *m* par rapport à un point O situé à une distance *r* : *mr* 2

❑ d'un point M de masse *m* par rapport à un axe situé à une distance *r* : *mr* 2 . Exemple. Si l'axe est O*z* et si M a pour composante  $(x, y, z)$ , alors le moment est  $m(x^2+y^2)$ 

❑ d'un point M de masse *m* par rapport à un plan situé à une distance *r* : *mr* 2 . Exemple. Si le plan est Oyz et si M a pour composante  $(x, y, z)$ , alors le moment est  $mx^2$ .

En conséquence, le moment par rapport à O est égal à la somme des moments par rapport aux trois plans O*xy*, O*xz* et O*yz*. Le moment par rapport à O*z* est égal à la somme des moments par rapport aux deux plans O*xz* et O*yz*.

Ces résultats s'applique à des courbes, des plaques ou à des solides en calculant une intégrale sur tous les points du solide. Par exemple, le moment d'inertie d'un solide par rapport à l'axe O*x* est :

$$
\iiint_V y^2 + z^2 \, dx dy dz
$$

Les remarques qui ont précédé évitent souvent de calculer des intégrales. Ainsi, le moment d'un cercle de centre O dans le plan O*xy* de masse *m* de rayon *r* par rapport à son axe O*z* est :

$$
\mathbf{I}_{\mathrm{O}z} = mr^2 = \mathbf{I}_{\mathrm{O}xz} + \mathbf{I}_{\mathrm{O}yz}
$$

Par symétrie,  $I_{Oxz} = I_{Oyz} = \frac{1}{2}$  $\frac{1}{2}mr^2$ , moment du cercle par rapport à l'un de ses diamètres.

### On dispose également du **THEOREME DE HUYGENS**

*Le moment d'inertie d'un solide de masse M par rapport à un axe D est égal au moment d'inertie par rapport à l'axe* ∆ *parallèle à D et passant par le centre de gravité G du solide, augmenté du moment d'inertie par rapport à D de G affecté de la masse M.*

#### Démonstration :

$$
I = \iiint_{V} R^2 dm
$$
 où R est la distance de *m* à D

Notons M un point quelconque du solide, H sa projection sur D, K sa projection sur Δ. On a :

# *HM* = *HK* + *KM*

avec HM = R, *HK* vecteur constant *au* où *u* est un vecteur unitaire porté par une perpendiculaire commune à D et ∆, *a* distance de D à ∆. Posons *r* = *KM*

 $\Rightarrow$  $x^2 = a^2 + r^2 + 2HK.KM$ 

$$
\Rightarrow I = \iiint_{V} a^{2} + r^{2} + 2HK.KM \,dm
$$
  

$$
\Rightarrow I = \iiint_{V} a^{2} \,dm + \iiint_{V} r^{2} \,dm + \iiint_{V} 2HK.KM \,dm
$$
  

$$
\Rightarrow I = a^{2}M + \iiint_{V} r^{2} \,dm + 2 HK. \iiint_{V} KM \,dm
$$
  
moment par  
null par definition  
rapport à  $\Delta$  du centre d'inertie

### *EXEMPLES* :

 $\square$  Barreau de longueur L dont l'axe est orthogonal et passe par le centre :  $\frac{ML^2}{12}$ 12

En effet, Soit I(L) le moment d'inertie par rapport à un axe orthogonal au barreau, mais passant par une extrémité, et I le moment d'inertie cherché. On a :

$$
I(L) = I + \frac{ML^2}{4}
$$

mais I =  $2I(L/2)$  en considérons le barreau comme formé de deux demi-barreau et  $I(L/2) = I(L)/8$  car les moments sont proportionnels à la masse et aux carrés des longueurs.

$$
\Rightarrow I(L) = \frac{ML^2}{3}
$$

$$
\Rightarrow I = \frac{ML^2}{12}
$$

 $\square$  Anneau circulaire compris entre les rayons  $R_1$  et  $R_2$  dont l'axe est orthogonal à l'anneau et passe par le centre :  $\frac{M(R_1^2 + R_2^2)}{2}$ 2

On découpe l'anneau en cercles concentriques.

$$
I = \int_{R_1}^{R_1} r^2 2\pi r \, dr = \frac{\pi}{2} (R_2^4 - R_1^4) = \frac{\pi}{2} (R_2^2 - R_1^2) (R_2^2 + R_1^2)
$$
  
=  $\frac{M(R_1^2 + R_2^2)}{2}$ 

En particulier, pour un disque de rayon R, on prend  $R_1 = R$  et  $R_2 = 0$  et l'on obtient  $\frac{MR^2}{2}$ 

 $\square$  Boule de rayon R dont l'axe passe par le centre :  $\frac{2MR^2}{5}$ 

On découpe la sphère en empilement de disques

$$
I = \int_{-R}^{R} \frac{1}{2} \pi (R^2 - z^2)^2 dz = \frac{1}{2} \pi (2R^5 - \frac{4R^5}{3} + \frac{2R^5}{5}) = \frac{8\pi R^5}{15}
$$

$$
= \frac{2MR^2}{5}
$$

❑ sphère de rayon R dont l'axe passe par le centre.

$$
-22-
$$

# www.Mcours.com Site N°1 des Cours et Exercices Email: contact@mcours.com

Une boule de rayon R est vue comme la réunion de sphères concentriques d'épaisseur d*r* et de masse 4π*r* 2 µd*r* si µ est la masse volumique. Si I(R) d*r* est le moment d'inertie d'une telle sphère, alors celui de la sphère de rayon *r* vaut  $I(r) = \frac{r^4}{R^2}$  $\frac{7}{R^4}$  I(R) *dr* car le moment d'inertie est proportionnel au carré des dimensions (ici le rayon) et à la masse, elle-même proportionnelle au carré du rayon. Le moment d'intertie de la boule est :

$$
\frac{2 \times \frac{4}{3} \pi R^3 \mu \times R^2}{5} = \int_0^R \frac{r^4}{R^4} I(R) dr = I(R) \times \frac{R}{5} \Rightarrow I(R) = \frac{8 \pi R^4 \mu}{3} \Rightarrow I(R) dr = \frac{2R^2}{5} \times 4 \pi R^2 \mu dr
$$

avec 4πR<sup>2</sup>μ d*r* masse M de la sphère de rayon R. Ainsi, le moment d'inertie de la sphère est  $\frac{2MR^2}{5}$ .

□ Feuille rectangulaire *a* × *b* dont l'axe est parallèle au côté *b*, et passe par le centre :  $\frac{Ma^2}{12}$ 12 On le considère comme somme de barreaux.

**□** Feuille rectangulaire  $a \times b$  dont l'axe est orthogonal et passe par le centre :  $\frac{M(a^2 + b^2)}{12}$ 12

Si la feuille est contenue dans le plan *xy*, on a :  $I_z = I_{xz} + I_{yz} = I_x + I_y$  et l'on applique le résultat précédent.

 $\Box$  Anneau circulaire compris entre les rayons R<sub>1</sub> et R<sub>2</sub>, l'axe étant diamètral :  $\frac{M(R_1^2+R_2^2)}{4}$ 4

On opère comme dans le cas précédent. Le cas du disque de rayon R s'obtient en prenant  $R_1 = R$  et  $R_2 = 0$ 

❑ Parallélépipède rectangle *a* × *b* × *c* dont l'axe est parallèle au côté *c*, passant par le centre :  $\frac{M(a^2+b^2)}{12}$ . On le considère comme somme de feuilles

❑ Cylindre plein de rayon R de longueur L dont l'axe est parallèle à la génératrice, passant par le centre :  $\frac{MR^2}{2}$ . On le considère comme empilement de disques

❑ Cylindre plein de rayon R de longueur L dont l'axe est orthogonal à la génératrice, passant par le centre :  $M(\frac{R^2}{4})$  $\frac{\bar{R}^2}{4} + \frac{L^2}{12}$  $\frac{12}{12}$ ). I<sub>z</sub> = I<sub>xz</sub> + I<sub>yz</sub> conduit directement au résultat.